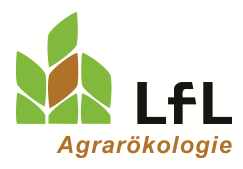

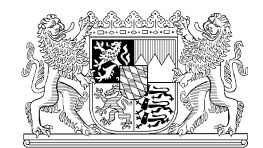

Institut für Ökologischen Landbau, Bodenkultur und Ressourcenschutz

## **LfL-Programme für (fast) alle Fälle**

## **Aber welches Programm kann die Düngebedarfsermittlung Zweitfrucht nach DüV 2020?**

Autoren:

Maria Brandl, Dr. Matthias Wendland, Konrad Offenberger Institut für Agrarökologie – Düngung, Bayerische Landesanstalt für Landwirtschaft, Freising

Beitrag im Bayerischen Landwirtschaftlichen Wochenblatt, Ausgabe 27/2020, S. 35

Jetzt haben sie schon wieder ein neues Programm auf ihre LfL-Homepage veröffentlicht. Diesmal ist es ein Excelprogramm zur Düngebedarfsermittlung für Zweitfrüchte im Sommer 2020. Gefühlt ist es schon das Hundertste. Wie soll man da den Überblick behalten, welches Programm für was einzusetzen ist?

## **LfL-Düngeprogramme im Überblick**

Neun EDV-Fachanwendungen bietet die LfL derzeit im Bereich Düngung für Landwirte an. Alle sind im Programmnamen mit einem Schlagwort für die Hauptanwendung versehen, oft können sie aber wesentlich mehr. In den Programmen in Tabelle 1 spiegelt sich die Vielfalt der landwirtschaftlichen Betriebe wider. Nicht jedes Programm ist für jeden Betriebstyp geeignet. Aus düngerechtlicher Sicht gliedern sich die Betriebe in:

- (1) Betriebe mit Fläche, aber ohne organische Düngung und ohne Tierhaltung
- (2) Betriebe mit Fläche, mit organischer Düngung und ggf. mit Tierhaltung
- (3) Betriebe mit einer Biogasanlage mit oder ohne Fläche (und ggf. mit Tierhaltung)
- (4) Flächenlose Betriebe mit Tierhaltung

Die Dateneingabe und die Berechnung eines Programmes beziehen sich immer auf einen Betrieb. Ob es sich um einen oder mehrere unabhängig voneinander zu betrachtende Betriebe handelt, ist von der Verfügungsberechtigung abhängig. Ist der Verfügungsberechtigte über die einzelnen Einheiten (z. B. landwirtschaftlicher Betrieb und Biogasanlage) zu 100 % identisch, handelt es sich um einen Betrieb. Ansonsten sind die Einheiten unabhängig voneinander zu betrachten und separat zu berechnen.

## **Neu: Düngebedarfsermittlung Zweifrucht**

Eine Zweitfrucht (2. Hauptfrucht) ist eine Kultur, die vor 1. August gesät wurde und bis 31. Dezember geerntet wird oder eine im Herbst gesäte Kultur, die im kommenden Frühjahr geerntet wird. Soll eine Zweitfrucht gedüngt werden, muss vor der Düngung der Düngebedarf schriftlich ermittelt werden. Für die Berechnung ist ein N<sub>min</sub>-Wert notwendig. Dieser kann, auch in roten Gebieten, den Veröffentlichungen im Internet entnommen werden oder durch eigene Untersuchungen gemessen werden.

Da sich mit der neuen Düngeverordnung der Rechenweg der Düngebedarfsermittlung geändert hat (Wegfall der Ausbringverluste, höhere Mindestwirksamkeiten), muss zur Düngebedarfsermittlung einer Zweitfrucht das neue Excelprogramm zur Düngebedarfsermittlung für Zweitfrüchte verwendet werden. Das Programm ist an gewohnter Stelle im Internet zu finden.

[www.lfl.bayern.de/iab/duengung/032467/index.php](https://www.lfl.bayern.de/iab/duengung/032467/index.php) 

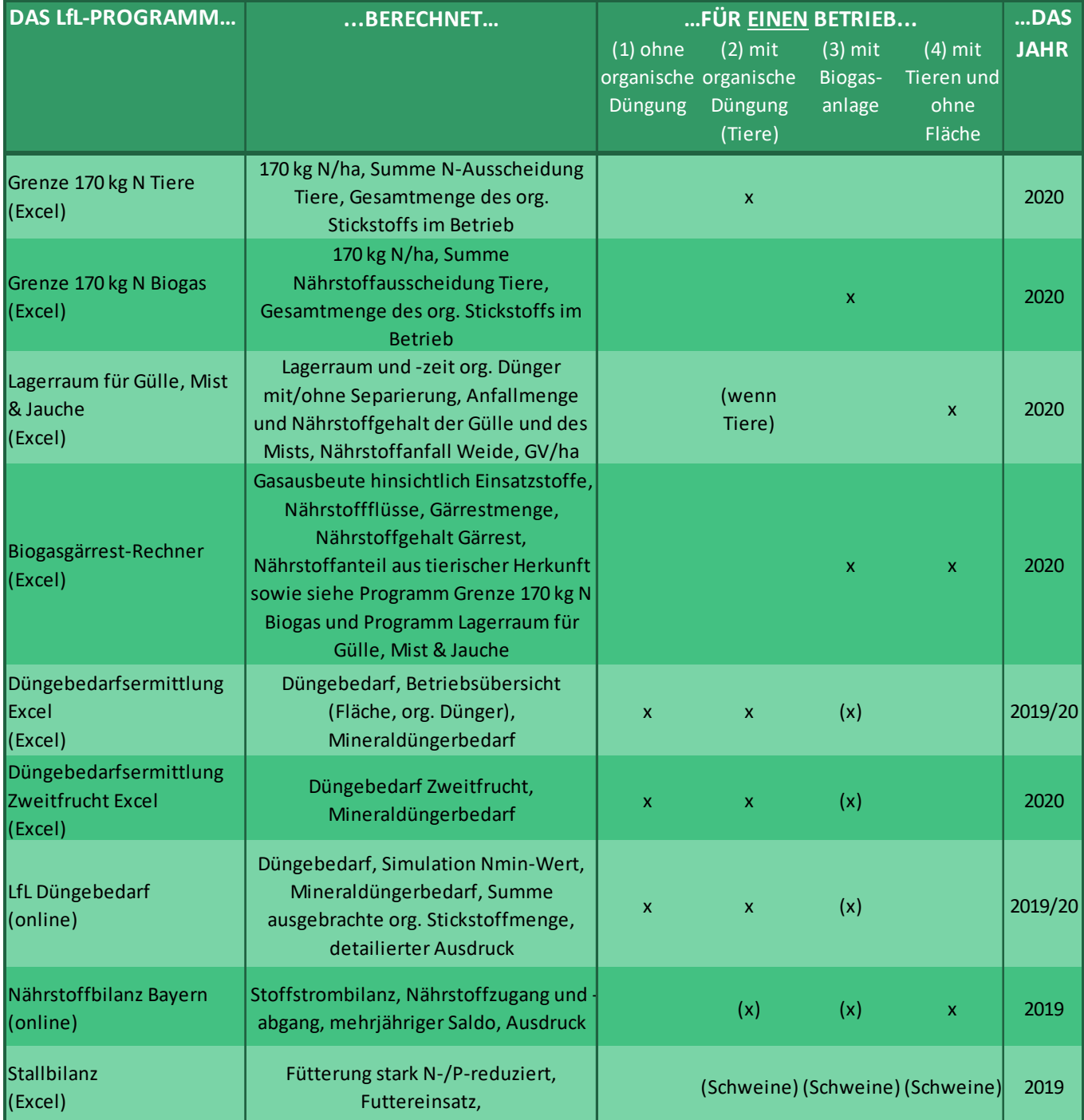

**Tabelle 1: Überblick über die derzeit aktuellen LfL - Düngeprogramme**